# Admin: Creating a Trainer and assigning a trainer to a group

<u>A</u>

**!** 

с С

?

#### Welcome back inlingua International. Your last session was on 03/04/18 12:59. (inlingua Demo System) Carnin tools 0 2 • \* Content management My learners My groups **49:02:57** Time 259 Help ? Sessions 0 Activities **0 pending** Tasks 0 new No assignments Announcements

| 78<br>Learners 629<br>Sessions<br>100:13:09<br>Session Time | 8<br>Trainers 474<br>Sessions<br>434-53<br>Session Time | 4 Sessions<br>Admins 265:26:36<br>Session Time | 16<br>Groups |
|-------------------------------------------------------------|---------------------------------------------------------|------------------------------------------------|--------------|
| 1<br>Circles                                                | 5<br>Systems                                            | 3<br>Announcements                             | 250<br>Tasks |
| Removed users                                               | Activation users                                        | Message logs                                   | Email logs   |
| Reports                                                     | Online Lessons                                          | Login errors                                   |              |

<u>A</u>

**!** 

ø

?

Admin Tools > Trainers

Search by name, surname, username, reference and ema

=

 $\wedge$ 

|    | Name 🗢                                     | Limit<br>access | Reference<br>\$ | Email 🗢              | Groups                                                                                                    | Sessions 🗢 | Session time 🗢 | Last session |   |   |   |
|----|--------------------------------------------|-----------------|-----------------|----------------------|----------------------------------------------------------------------------------------------------|------------|----------------|--------------|---|---|---|
| \$ | Fred Blogs<br>@FRED                        | -               | -               | -                    | Joes group, DEMO 3294578                                                                                                    | 2          | 00:09:37       | 16/05/17     | 0 |   | : |
|    | Mary Johnson<br>@trainer                   | -               | -               | trainer@webschool.ws | GROUP 024, SOAIFGUSIOUG 05, KLXVCK, LKJHDHA 12, AOIUFOIA, SA 727, MELBOURNE,<br>Italy, DEMO 3294578, HEMINGWAY, 4563456 DEMO GROUP, DEMO 46345, new group<br>webinar, DEMO DIJON | 319        | 27:00:42       | 06/11/17     | 0 |   | : |
| \$ | Harry Scott<br>@Harry                      | -               | -               | -                    | Hastings                                                                                                    | 41         | 08:37:01       | 06/11/17     | 0 | 8 | : |
|    | Michael Young<br>@michael                  | -               | -               | -                    | AIOFUIO Beginner 3                                                                                                    | 4          | 00:07:30       | 20/03/17     | 0 |   | : |
| \$ | demotrainer<br>demotrainer<br>@demotrainer | -               | -               | -                    | Italy, osnabrück                                                                                                    | 28         | 03:19:43       | 01/11/17     | 0 |   | : |
| P  | Linda Brown<br>@linda                      | -               | -               | -                    | GROUP 032, DHGDFJ Advanced, ORWELL                                                                                                    | 7          | 00:38:48       | 21/09/17     | 0 | 2 | : |
| \$ | trainer jose<br>@trainerj                  | -               | -               | -                    | TEST GROUP, Jakarta                                                                                                    | 0          | 00:00:00       | -            | 0 |   | : |
| \$ | trainer luis<br>@trainerl                  | -               | -               | -                    | TEST GROUP, Jakarta                                                                                                    | 1          | 00:16:01       | 27/12/16     | 0 |   | : |
|    | Patricia Smith<br>@patricia                | -               | -               | -                    | OIUGSIJ 1, GROUP 031, GROUP 035, OIFGIOUG                                                                                                    | 8          | 00:13:45       | 15/03/17     | 0 |   | : |
|    | David Harris<br>@dharris                   | -               | -               | -                    | GROUP G0031, GROUP 035, SIFDGYU 57                                                                                                    | 4          | 00:03:36       | 27/12/16     | 0 |   | : |
|    |                                            |                 |                 |                      |                                                                                                    |            |                |              |   |   |   |

Paul Smith

 $\mathbf{v}$ 

| Se | arch by | / name, surname, us                        |                 | New trainer 🛛 🗙 |                      |                                                                                                    |                  |                                                 |     |
|----|---------|--------------------------------------------|-----------------|-----------------|----------------------|----------------------------------------------------------------------------------------------------|------------------|-------------------------------------------------|-----|
|    |         | Name 🗢                                     | Limit<br>access | Reference       | Email \$             | Groups                                                                                                    | Sessions 🗢 Sessi | First name *<br>Sam                             | ^   |
|    | \$      | Fred Blogs<br>@FRED                        | -               |                 |                      | Joes group, DEMO 3294578                                                                                                    | 2 00:0           | Surname *<br>Smith                              |     |
|    |         | Mary Johnson<br>@trainer                   | -               | -               | trainer@webschool.ws | GROUP 024, SOAIFGUSIOUG 05, KLXVCK, LKJHDHA 12, AOIUFOIA, SA 727, MELBOURNE,<br>Italy, DEMO 3294578, HEMINGWAY, 4563456 DEMO GROUP, DEMO 46345, new group<br>webinar, DEMO DIJON | 319 27:0         | Username *<br>samsmith                          |     |
|    | \$      | Harry Scott<br>@Harry                      |                 | -               |                      | Hastings                                                                                                    | 41 08:3          | Activation password * samsmith                  |     |
|    |         | Michael Young<br>@michael                  | -               | -               |                      | AIOFUIO Beginner 3                                                                                                    | 4 00:0           | Reference                                       |     |
|    | \$      | demotrainer<br>demotrainer<br>@demotrainer | -               | -               | •                    | Italy, osnabrück                                                                                                    | 28 03:1          | Email<br>samsmith@samsmith.com                  |     |
|    |         | Linda Brown<br>@linda                      | -               | -               |                      | GROUP 032, DHGDFJ Advanced, ORWELL                                                                                                    | 7 00:3           | Gender nale                                     | ~   |
|    | \$      | trainer jose<br>@trainerj                  | -               | -               |                      | TEST GROUP, Jakarta                                                                                                    | 0 00:0           | Birthdate                                       |     |
|    | \$      | trainer luis<br>@trainerl                  | -               | -               |                      | TEST GROUP, Jakarta                                                                                                    | 1 00:1           | Time zone<br>Europe/Madrid (my system timezone) | ~   |
|    |         | Patricia Smith<br>@patricia                | -               | -               |                      | OIUGSIJ 1, GROUP 031, GROUP 035, OIFGIOUG                                                                                                    | 8 00:1           | Intelieve language *                            |     |
|    |         | David Harris<br>@dharris                   | -               |                 |                      | GROUP G0031, GROUP 035, SIFDGYU 57                                                                                                    | 4 00:0           | English                                         | ¥ . |
|    | -       | Paul Smith                                 |                 |                 |                      |                                                                                                    |                  |                                                 |     |

 $\mathbf{A}$ 

 $\sim$ 

| First name<br>Sam              |  |  |
|--------------------------------|--|--|
| Surname<br>Smith               |  |  |
| Username<br>samsmith           |  |  |
| Reference                      |  |  |
| Email<br>samsmith@samsmith.com |  |  |
| Gender<br>male                 |  |  |
| Time zone<br>Europe/Madrid     |  |  |
| Birthdate<br>-                 |  |  |
| Interface language<br>English  |  |  |
| Activation password samsmith   |  |  |

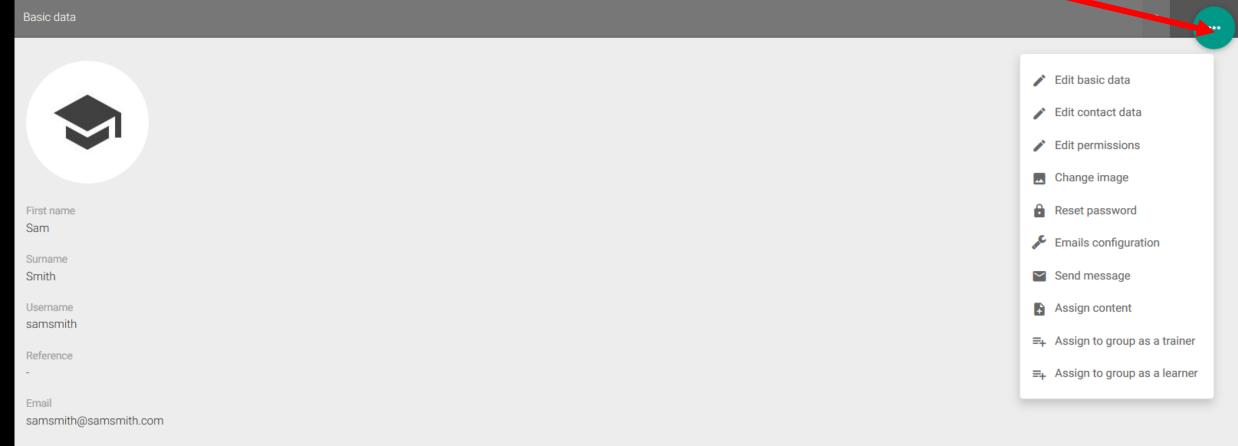

 $\sim$ 

 $\mathbf{v}$ 

Gender

male

Time zone

Europe/Madrid

Birthdate

-

Interface language English

Activation password samsmith

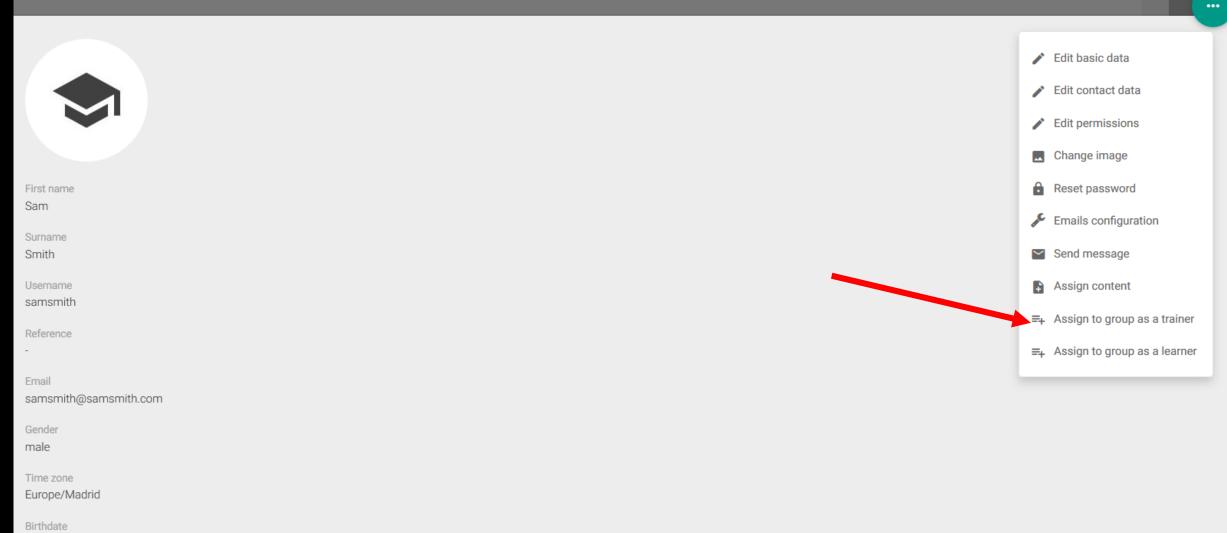

~

 $\mathbf{v}$ 

-

Interface language English

Activation password

samsmith

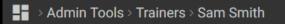

|                                 | Groups     |                                                | ••• × |
|---------------------------------|------------|------------------------------------------------|-------|
|                                 | Search by  | group name                                     | ) =   |
|                                 | <b></b>    | new group webinar<br>description webinar group | •     |
|                                 |            | DEMO 3294578<br>a description of the group     | Ø     |
| First name<br>Sam               |            | Italy<br>Test                                  | 0     |
|                                 |            | Jakarta                                        | o     |
| Username                        | <b></b>    | DEMO PROVENCE                                  | 0     |
| Reference                       | <b></b>    | TEST GROUP                                     | 0     |
| Email                           | <b></b>    | DEMO DIJON<br>description                      | 0     |
| samsmith@samsmith.com<br>Gender | - <u>-</u> | DEMO 46345<br>dexcription                      | 0     |
| male Time zone                  |            | Hastings<br>Beginner Group                     | 0     |
| Europe/Madrid<br>Birthdate      |            | GROUP 031                                      | ٥     |
| -<br>Interface language         |            | SOAIFGUSIOUG 05<br>winter course               | o     |
| English<br>Activation password  |            | SELECT                                         | ×     |
| samsmith                        |            |                                                |       |

| → Admin Tools > Trai | ners > Sam Smith |
|----------------------|------------------|
|----------------------|------------------|

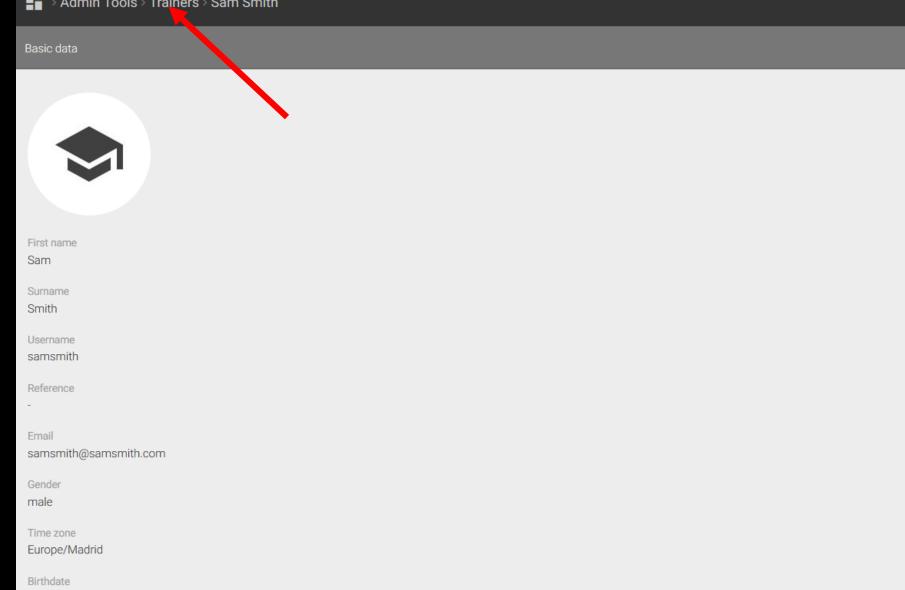

-

Interface language English

Activation password

samsmith

~

 $\sim$ 

|    | ۲        | Fred Blogs<br>@FRED                        | -   | - | -                    | Joes group, DEMO 3294578                                                                                                    | 2   | 00:09:37 | 16/05/17 | 0 | : |
|----|----------|--------------------------------------------|-----|---|----------------------|----------------------------------------------------------------------------------------------------|-----|----------|----------|---|---|
|    | <b>A</b> | Mary Johnson<br>@trainer                   | -   | - | trainer@webschool.ws | GROUP 024, SOAIFGUSIOUG 05, KLXVCK, LKJHDHA 12, AOIUFOIA, SA 727,<br>MELBOURNE, Italy, DEMO 3294578, HEMINGWAY, 4563456 DEMO GROUP, DEMO<br>46345, new group webinar, DEMO DIJON | 319 | 27:00:42 | 06/11/17 | 0 | : |
|    | \$       | Harry Scott<br>@Harry                      | -   | - | -                    | Hastings                                                                                                    | 41  | 08:37:01 | 06/11/17 | 0 | : |
|    |          | Michael Young<br>@michael                  | -   | - | -                    | AIOFUIO Beginner 3                                                                                                    | 4   | 00:07:30 | 20/03/17 | 0 | : |
|    | \$       | demotrainer<br>demotrainer<br>@demotrainer | -   | - | -                    | Italy, osnabrück                                                                                                    | 28  | 03:19:43 | 01/11/17 | 0 | : |
|    | P        | Linda Brown<br>@linda                      | -   | - | -                    | GROUP 032, DHGDFJ Advanced, ORWELL                                                                                                    | 7   | 00:38:48 | 21/09/17 | 0 | : |
|    | \$       | trainer jose<br>@trainerj                  | -   | - | -                    | TEST GROUP, Jakarta                                                                                                    | 0   | 00:00:00 | -        | 0 | : |
|    | \$       | trainer luis<br>@trainerl                  | -   | - | -                    | TEST GROUP, Jakarta                                                                                                    | 1   | 00:16:01 | 27/12/16 | 0 | : |
|    | <b>?</b> | Patricia Smith<br>@patricia                | -   | - | -                    | OIUGSIJ 1, GROUP 031, GROUP 035, OIFGIOUG                                                                                                    | 8   | 00:13:45 | 15/03/17 | 0 | : |
|    |          | David Harris<br>@dharris                   | -   | - | -                    | GROUP G0031, GROUP 035, SIFDGYU 57                                                                                                    | 4   | 00:03:36 | 27/12/16 | 0 | : |
|    | ?        | Paul Smith<br>@paul                        | -   | - | -                    | DHGDFJ Advanced, new group webinar                                                                                                    | 14  | 00:12:33 | 29/05/17 | 0 | : |
| 25 | ~        | ≪ < 1≑/1                                   | > > |   |                      |                                                                                                    |     |          |          |   |   |

E X

~

 $\mathbf{v}$ 

Sam Smith + enter

Search by name, surname, username, reference and email

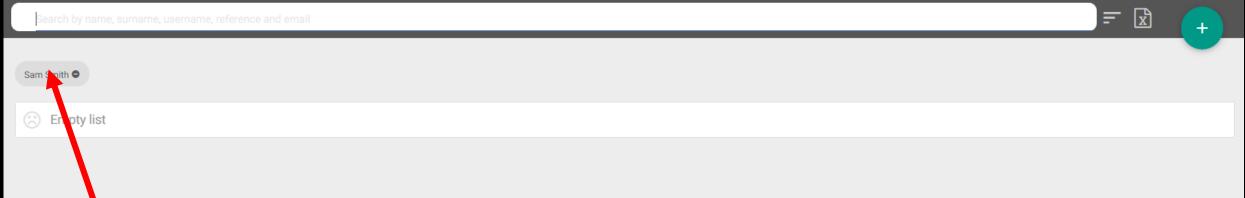

+

^

|   |    | Name 🗢                                     | Limit<br>access | Reference<br>\$ | Email 🗢               | Groups                                                                                                    | Sessions 🗢 | Session time 🗢 | Last session |   |   |   |
|---|----|--------------------------------------------|-----------------|-----------------|-----------------------|----------------------------------------------------------------------------------------------------|------------|----------------|--------------|---|---|---|
| K | \$ | Sam Smith<br>@samsmith                     |                 | -               | samsmith@samsmith.com | Hastings                                                                                                    | 0          | 00:00:00       | -            | 0 |   | : |
|   | \$ | Fred Blogs<br>@FRED                        | -               | -               | -                     | Joes group, DEMO 3294578                                                                                                    | 2          | 00:09:37       | 16/05/17     | 0 |   | : |
|   |    | Mary Johnson<br>@trainer                   | -               | -               | trainer@webschool.ws  | GROUP 024, SOAIFGUSIOUG 05, KLXVCK, LKJHDHA 12, AOIUFOIA, SA 727,<br>MELBOURNE, Italy, DEMO 3294578, HEMINGWAY, 4563456 DEMO GROUP, DEMO<br>46345, new group webinar, DEMO DIJON | 319        | 27:00:42       | 06/11/17     | 0 |   | : |
|   | \$ | Harry Scott<br>@Harry                      | -               | -               | -                     | Hastings                                                                                                    | 41         | 08:37:01       | 06/11/17     | 0 |   | : |
|   |    | Michael Young<br>@michael                  | -               | -               | -                     | AIOFUIO Beginner 3                                                                                                    | 4          | 00:07:30       | 20/03/17     | 0 |   | : |
|   | \$ | demotrainer<br>demotrainer<br>@demotrainer | -               | -               | -                     | Italy, osnabrück                                                                                                    | 28         | 03:19:43       | 01/11/17     | 0 | Đ | : |
|   | P  | Linda Brown<br>@linda                      | -               | -               | -                     | GROUP 032, DHGDFJ Advanced, ORWELL                                                                                                    | 7          | 00:38:48       | 21/09/17     | 0 |   | : |
|   | \$ | trainer jose<br>@trainerj                  | -               | -               | -                     | TEST GROUP, Jakarta                                                                                                    | 0          | 00:00:00       | -            | 0 |   | : |
|   | \$ | trainer luis<br>@trainerl                  | -               | -               | -                     | TEST GROUP, Jakarta                                                                                                    | 1          | 00:16:01       | 27/12/16     | 0 |   | : |
|   |    | Patricia Smith<br>@patricia                | -               | -               | -                     | OIUGSIJ 1, GROUP 031, GROUP 035, OIFGIOUG                                                                                                    | 8          | 00:13:45       | 15/03/17     | 0 |   | : |
|   |    |                                            |                 |                 |                       |                                                                                                    |            |                |              |   |   |   |

David Harris

|    | \$       | Fred Blogs<br>@FRED                        | -     | - | -                    | Joes group, DEMO 3294578                                                                                                    | 2   | 00:09:37 | 16/15/17 | 0 |   | : |
|----|----------|--------------------------------------------|-------|---|----------------------|----------------------------------------------------------------------------------------------------|-----|----------|----------|---|---|---|
|    | <b>A</b> | Mary Johnson<br>@trainer                   | -     | - | trainer@webschool.ws | GROUP 024, SOAIFGUSIOUG 05, KLXVCK, LKJHDHA 12, AOIUFOIA, SA 727,<br>MELBOURNE, Italy, DEMO 3294578, HEMINGWAY, 4563456 DEMO GROUP, DEMO<br>46345, new group webinar, DEMO DIJON | 319 | 27:00:42 | 06/11/17 | 0 | 8 | : |
|    | \$       | Harry Scott<br>@Harry                      | -     | - | -                    | Hastings                                                                                                    | 41  | 08:37:01 | 06/11/17 | 0 |   | : |
|    |          | Michael Young<br>@michael                  | -     | - | -                    | AIOFUIO Beginner 3                                                                                                    | 4   | 00:07:30 | 20/03/17 | 0 | E | : |
|    | \$       | demotrainer<br>demotrainer<br>@demotrainer | -     | - | -                    | Italy, osnabrück                                                                                                    | 28  | 03:19:43 | 01/11/17 | 0 | £ | : |
|    | P        | Linda Brown<br>@linda                      | -     | - | -                    | GROUP 032, DHGDFJ Advanced, ORWELL                                                                                                    | 7   | 00:38:48 | 21/09/17 | 0 |   | : |
|    | \$       | trainer jose<br>@trainerj                  | -     | - | -                    | TEST GROUP, Jakarta                                                                                                    | 0   | 00:00:00 | -        | 0 |   | : |
|    | \$       | trainer luis<br>@trainerl                  | -     | - | -                    | TEST GROUP, Jakarta                                                                                                    | 1   | 00:16:01 | 27/12/16 | 0 |   | : |
|    | 9        | Patricia Smith<br>@patricia                | -     | - | -                    | OIUGSIJ 1, GROUP 031, GROUP 035, OIFGIOUG                                                                                                    | 8   | 00:13:45 | 15/03/17 | 0 |   | : |
|    |          | David Harris<br>@dharris                   | -     | - | -                    | GROUP G0031, GROUP 035, SIFDGYU 57                                                                                                    | 4   | 00:03:36 | 27/12/16 | 0 |   | : |
|    | 7        | Paul Smith<br>@paul                        | -     | - | -                    | DHGDFJ Advanced, new group webinar                                                                                                    | 14  | 00:12:33 | 29/05/17 | 0 | B | : |
| 25 | ~        | ≪ < 1₽/                                    | 1 > > |   |                      |                                                                                                    |     |          |          |   |   |   |

x

+

 $\mathbf{A}$ 

 $\mathbf{v}$ 

7

# Admin Tools > Trainers

Sam Smith + enter

| Sea | arch by | name, surname, uso                         | e <mark>rname,</mark> r | eference an | d email               |                                                                                                    | Refine search                      |           |  |  |  |  |
|-----|---------|--------------------------------------------|-------------------------|-------------|-----------------------|----------------------------------------------------------------------------------------------------|------------------------------------|-----------|--|--|--|--|
|     |         |                                            |                         |             |                       |                                                                                                    | Filters                            |           |  |  |  |  |
|     |         | Name 🗢                                     | Limit<br>access         | Reference   | Email 🗢               | Groups                                                                                                    | without groups with limit access   | $\supset$ |  |  |  |  |
|     |         | David Harris<br>@dharris                   | -                       | -           | -                     | GROUP G0031, GROUP 035, SIFDGYU 57                                                                                                    | without limit access with sessions | $\supset$ |  |  |  |  |
|     | 7       | Paul Smith<br>@paul                        | -                       |             |                       | DHGDFJ Advanced, new group webinar                                                                                                    | without sessions with email        | $\supset$ |  |  |  |  |
|     | \$      | Sam Smith<br>@samsmith                     | -                       | -           | samsmith@samsmith.com | Hastings                                                                                                    | without email                      |           |  |  |  |  |
|     | \$      | Fred Blogs<br>@FRED                        | -                       | -           |                       | Joes group, DEMO 3294578                                                                                                    | Groups                             |           |  |  |  |  |
|     |         | Mary Johnson<br>@trainer                   | -                       |             | trainer@webschool.ws  | GROUP 024, SOAIFGUSIOUG 05, KLXVCK, LKJHDHA 12, AO<br>MELBOURNE, Italy, DEMO 3294578, HEMINGWAY, 4563456<br>46345, new group webinar, DEMO DIJON | Gender Male Female                 | $\supset$ |  |  |  |  |
|     | \$      | Harry Scott<br>@Harry                      | -                       | -           |                       | Hastings                                                                                                    | Without gender                     |           |  |  |  |  |
|     |         | Michael Young<br>@michael                  | -                       | -           |                       | AIOFUIO Beginner 3                                                                                                    |                                    |           |  |  |  |  |
|     | \$      | demotrainer<br>demotrainer<br>@demotrainer | -                       | -           | -                     | Italy, osnabrück                                                                                                    |                                    |           |  |  |  |  |
|     |         | Linda Brown<br>@linda                      | -                       | -           |                       | GROUP 032, DHGDFJ Advanced, ORWELL                                                                                                    |                                    |           |  |  |  |  |
|     | \$      | trainer jose<br>@trainerj                  | -                       | -           | -                     | TEST GROUP, Jakarta                                                                                                    | APPLY FILTERS                      |           |  |  |  |  |
|     |         | trainar luia                               |                         |             |                       |                                                                                                    |                                    |           |  |  |  |  |

Search by name, surname, username, reference and ema

) <del>-</del> 🖹

+

~

|          | Name 🗢                                     | Limit<br>access | Reference | Email 🗢               | Groups                                                                                                    | Sessions 🗢 | Session time 🗢 | Last session |   |   |   |
|----------|--------------------------------------------|-----------------|-----------|-----------------------|----------------------------------------------------------------------------------------------------|------------|----------------|--------------|---|---|---|
| \$       | Sam Smith<br>@samsmith                     | -               | -         | samsmith@samsmith.com | Hastings                                                                                                    | 0          | 00:00:00       | -            | 0 |   | : |
| \$       | Fred Blogs<br>@FRED                        | -               | -         | -                     | Joes group, DEMO 3294578                                                                                                    | 2          | 00:09:37       | 16/05/17     | 0 | = | : |
| <b>A</b> | Mary Johnson<br>@trainer                   | -               | -         | trainer@webschool.ws  | GROUP 024, SOAIFGUSIOUG 05, KLXVCK, LKJHDHA 12, AOIUFOIA, SA 727,<br>MELBOURNE, Italy, DEMO 3294578, HEMINGWAY, 4563456 DEMO GROUP, DEMO<br>46345, new group webinar, DEMO DIJON | 319        | 27:00:42       | 06/11/17     | 0 | 1 | : |
| \$       | Harry Scott<br>@Harry                      | -               | -         | -                     | Hastings                                                                                                    | 41         | 08:37:01       | 06/11/17     | 0 |   | : |
|          | Michael Young<br>@michael                  | -               | -         | -                     | AIOFUIO Beginner 3                                                                                                    | 4          | 00:07:30       | 20/03/17     | 0 | = | : |
| \$       | demotrainer<br>demotrainer<br>@demotrainer | -               | -         | -                     | Italy, osnabrück                                                                                                    | 28         | 03:19:43       | 01/11/17     | 0 |   | : |
| P        | Linda Brown<br>@linda                      | -               | -         | -                     | GROUP 032, DHGDFJ Advanced, ORWELL                                                                                                    | 7          | 00:38:48       | 21/09/17     | 0 | = | : |
| \$       | trainer jose<br>@trainerj                  | -               | -         | -                     | TEST GROUP, Jakarta                                                                                                    | 0          | 00:00:00       | -            | 0 |   | : |
| \$       | trainer luis<br>@trainerl                  | -               | -         | -                     | TEST GROUP, Jakarta                                                                                                    | 1          | 00:16:01       | 27/12/16     | 0 | = | : |
|          | Patricia Smith<br>@patricia                | -               | -         | -                     | OIUGSIJ 1, GROUP 031, GROUP 035, OIFGIOUG                                                                                                    | 8          | 00:13:45       | 15/03/17     | 0 | È | : |
| -        |                                            |                 |           |                       |                                                                                                    |            |                |              |   |   |   |

David Harris

~

| Se | arch by     | name, surname, us                                                               | ername, r       | eference an | d email               |                                | Sam Smith                                                                     | ×       |            |                      | =                    | x |   | + |  |
|----|-------------|---------------------------------------------------------------------------------|-----------------|-------------|-----------------------|--------------------------------|-------------------------------------------------------------------------------|---------|------------|----------------------|----------------------|---|---|---|--|
|    |             | Name 🗢                                                                          | Limit<br>access | Reference   | Email 🗢               | Groups                         |                                                                               | trainer | Sessions 🖨 | Session time \$      | Last session         |   |   |   |  |
|    | P           | David Harris<br>@dharris                                                        | -               | -           |                       | GROUP G003                     | <b>.</b>                                                                      | offline | 4          | 00:03:36             | 27/12/16             | O | 8 | : |  |
|    | 2           | Paul Smith<br>@paul                                                             | -               | -           | -                     | DHGDFJ Adva                    | Reference                                                                     |         | 14         | 00:12:33             | 29/05/17             | 0 | Đ | : |  |
|    | \$          | Sam Smith<br>@samsmith                                                          | -               | -           | samsmith@samsmith.com | Hastings                       | Email<br>samsmith@samsmith.com                                                |         | 0          | 00:00:00             | -                    | 0 | B | : |  |
|    | \$          | Fred Blogs<br>@FRED                                                             | -               | -           | -                     | Joes group, D                  | Username<br>samsmith                                                          |         | 2          | 00:09:37             | 16/05/17             | 0 | B | : |  |
|    | A           | Mary Johnson<br>@trainer                                                        | -               | -           | trainer@webschool.ws  | 4634ta, new g                  | Groups as trainer<br>Hastings<br>Groups as learner                            |         | 319        | 27:00:42             | 06/11/17             | 0 | B | : |  |
|    | \$          | Harry Scott<br>@Harry                                                           | -               | -           | -                     | Hastings                       | -<br>Activation password                                                      |         | 41         | 08:37:01             | 06/11/17             | 0 | B | : |  |
|    |             | Michael Young<br>@michael                                                       | -               | -           | -                     | AIOFUIO Begi                   | samsmith<br>Total sessions                                                    |         | 4          | 00:07:30             | 20/03/17             | 0 | Đ | : |  |
|    | \$          | demotrainer<br>demotrainer<br>@demotrainer                                      | -               | -           | -                     | ltaly, osnabrü                 | -<br>Total session time<br>00:00:00                                           |         | 28         | 03:19:43             | 01/11/17             | 0 | 8 | : |  |
|    |             | Linda Brown<br>@linda                                                           | -               | -           | -                     | GROUP 032, I                   | First session                                                                 |         | 7          | 00:38:48             | 21/09/17             | 0 | B | : |  |
|    | \$          | trainer jose<br>@trainerj                                                       | -               | -           | -                     | TEST GROUP                     | Last session                                                                  |         | 0          | 00:00:00             | -                    | 0 | B | : |  |
|    | *<br>*<br>* | @michaeldemotrainer<br>demotrainer@demotrainerLinda Brown<br>@lindatrainer jose | •<br>•          | •           | •<br>•<br>•           | Italy, osnabrü<br>GROUP 032, I | samsmith<br>Total sessions<br>Total session time<br>00:00:00<br>First session | v       | 28 7       | 03:19:43<br>00:38:48 | 01/11/17<br>21/09/17 | 0 | 8 | : |  |

Search by name, surname, username, reference and ema

) <del>-</del> 🖈

+

~

|    | Name 🗢                                     | Limit<br>access | Reference<br>\$ | Email 🗢               | Groups                                                                                                    | Sessions 🖨 | Sesting time 🗢 | Last session |   |   |   |
|----|--------------------------------------------|-----------------|-----------------|-----------------------|----------------------------------------------------------------------------------------------------|------------|----------------|--------------|---|---|---|
| \$ | Sam Smith<br>@samsmith                     | -               | -               | samsmith@samsmith.com | Hastings                                                                                                    | 0          | 00:00:00       | -            | Ø | 1 | • |
| \$ | Fred Blogs<br>@FRED                        | -               | -               | -                     | Joes group, DEMO 3294578                                                                                                    | 2          | 00:09:37       | 16/05/17     | 0 | = | : |
|    | Mary Johnson<br>@trainer                   | -               | -               | trainer@webschool.ws  | GROUP 024, SOAIFGUSIOUG 05, KLXVCK, LKJHDHA 12, AOIUFOIA, SA 727,<br>MELBOURNE, Italy, DEMO 3294578, HEMINGWAY, 4563456 DEMO GROUP, DEMO<br>46345, new group webinar, DEMO DIJON | 319        | 27:00:42       | 06/11/17     | 0 |   | : |
| \$ | Harry Scott<br>@Harry                      | -               | -               | -                     | Hastings                                                                                                    | 41         | 08:37:01       | 06/11/17     | 0 |   | : |
|    | Michael Young<br>@michael                  | -               | -               | -                     | AIOFUIO Beginner 3                                                                                                    | 4          | 00:07:30       | 20/03/17     | 0 |   | : |
| \$ | demotrainer<br>demotrainer<br>@demotrainer | -               | -               | -                     | Italy, osnabrück                                                                                                    | 28         | 03:19:43       | 01/11/17     | 0 |   | : |
| P  | Linda Brown<br>@linda                      | -               | -               | -                     | GROUP 032, DHGDFJ Advanced, ORWELL                                                                                                    | 7          | 00:38:48       | 21/09/17     | 0 |   | : |
| \$ | trainer jose<br>@trainerj                  | -               | -               | -                     | TEST GROUP, Jakarta                                                                                                    | 0          | 00:00:00       | -            | 0 |   | : |
| \$ | trainer luis<br>@trainerl                  | -               | -               | -                     | TEST GROUP, Jakarta                                                                                                    | 1          | 00:16:01       | 27/12/16     | 0 |   | : |
|    | Patricia Smith<br>@patricia                | -               | -               | -                     | OIUGSIJ 1, GROUP 031, GROUP 035, OIFGIOUG                                                                                                    | 8          | 00:13:45       | 15/03/17     | 0 |   | : |
|    |                                            |                 |                 |                       |                                                                                                    |            |                |              |   |   |   |

David Harris

~

| First name<br>Sam              |  |  |
|--------------------------------|--|--|
| Surname<br>Smith               |  |  |
| Username<br>samsmith           |  |  |
| Reference<br>-                 |  |  |
| Email<br>samsmith@samsmith.com |  |  |
| Gender<br>male                 |  |  |
| Time zone<br>Europe/Madrid     |  |  |
| Birthdate<br>-                 |  |  |
| Interface language<br>English  |  |  |
| Activation password samsmith   |  |  |

~

V.

+

^

|   |        | Name 🗢                                     | Limit<br>access | Reference<br>\$ | Email 🗢               | Groups                                                                                                    | Sessions 🗢 | Session time 🗢 | Last session |   |   |   |
|---|--------|--------------------------------------------|-----------------|-----------------|-----------------------|----------------------------------------------------------------------------------------------------|------------|----------------|--------------|---|---|---|
|   | $\sim$ | Sam Smith<br>@samsmith                     | -               | -               | samsmith@samsmith.com | Hastings                                                                                                    | 0          | 00:00:00       | -            | 0 | F | • |
|   | \$     | Fred Blogs<br>@FRED                        | -               | -               | -                     | Joes group, DEMO 3294578                                                                                                    | 2          | 00:09:37       | 16/05/17     | 0 |   | : |
|   | J.     | Mary Johnson<br>@trainer                   | -               | -               | trainer@webschool.ws  | GROUP 024, SOAIFGUSIOUG 05, KLXVCK, LKJHDHA 12, AOIUFOIA, SA 727,<br>MELBOURNE, Italy, DEMO 3294578, HEMINGWAY, 4563456 DEMO GROUP, DEMO<br>46345, new group webinar, DEMO DIJON | 319        | 27:00:42       | 06/11/17     | 0 |   | : |
|   | \$     | Harry Scott<br>@Harry                      | -               | -               | -                     | Hastings                                                                                                    | 41         | 08:37:01       | 06/11/17     | 0 |   | : |
|   |        | Michael Young<br>@michael                  | -               | -               | -                     | AIOFUIO Beginner 3                                                                                                    | 4          | 00:07:30       | 20/03/17     | 0 | = | : |
|   | \$     | demotrainer<br>demotrainer<br>@demotrainer | -               | -               | -                     | Italy, osnabrück                                                                                                    | 28         | 03:19:43       | 01/11/17     | 0 |   | : |
|   | P      | Linda Brown<br>@linda                      | -               | -               | -                     | GROUP 032, DHGDFJ Advanced, ORWELL                                                                                                    | 7          | 00:38:48       | 21/09/17     | 0 |   | : |
|   | \$     | trainer jose<br>@trainerj                  | -               | -               | -                     | TEST GROUP, Jakarta                                                                                                    | 0          | 00:00:00       | -            | 0 |   | : |
|   | \$     | trainer luis<br>@trainerl                  | -               | -               | -                     | TEST GROUP, Jakarta                                                                                                    | 1          | 00:16:01       | 27/12/16     | 0 |   | : |
|   | 9      | Patricia Smith<br>@patricia                | -               | -               | -                     | OIUGSIJ 1, GROUP 031, GROUP 035, OIFGIOUG                                                                                                    | 8          | 00:13:45       | 15/03/17     | 0 |   | : |
| _ |        | David Harris                               |                 |                 |                       |                                                                                                    |            |                |              |   |   | ~ |

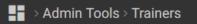

### Search by name, surname, username, reference and email

+

~

~

|    | ۲        | Sam Smith<br>@samsmith                     | -    | - | samsmith@samsmith.com | Hastings                                                                                                    | 0   | 00:00:00 | -                                                         | 0 | Đ | : |
|----|----------|--------------------------------------------|------|---|-----------------------|----------------------------------------------------------------------------------------------------|-----|----------|-----------------------------------------------------------|---|---|---|
|    | \$       | trainer luis<br>@trainerl                  | -    | - | -                     | TEST GROUP, Jakarta                                                                                                    | 1   | 00:16:01 | Jisable user                                              |   |   |   |
|    | \$       | Fred Blogs<br>@FRED                        | -    | - | -                     | Joes group, DEMO 3294578                                                                                                    | 2   | 00:09:37 | <ul><li>Remove user</li><li>Assign content</li></ul>      |   |   | : |
|    |          | David Harris<br>@dharris                   | -    | - | -                     | GROUP G0031, GROUP 035, SIFDGYU 57                                                                                                    | 4   | 00:03:36 | Send message                                              |   |   | ; |
|    |          | Michael Young<br>@michael                  | -    | - | -                     | AIOFUIO Beginner 3                                                                                                    | 4   |          | <ul><li>Assign to group</li><li>Assign to group</li></ul> |   |   | 1 |
|    |          | Linda Brown<br>@linda                      | -    | - | -                     | GROUP 032, DHGDFJ Advanced, ORWELL                                                                                                    | 7   | 00:38:48 | 21/09/17                                                  | 0 |   | : |
|    |          | Patricia Smith<br>@patricia                | -    | - | -                     | OIUGSIJ 1, GROUP 031, GROUP 035, OIFGIOUG                                                                                                    | 8   | 00:13:45 | 15/03/17                                                  | 0 |   | : |
|    | 7        | Paul Smith<br>@paul                        | -    | - | -                     | DHGDFJ Advanced, new group webinar                                                                                                    | 14  | 00:12:33 | 29/05/17                                                  | 0 |   | : |
|    | \$       | demotrainer<br>demotrainer<br>@demotrainer | -    | - | -                     | Italy, osnabrück                                                                                                    | 28  | 03:19:43 | 01/11/17                                                  | 0 |   | : |
|    | \$       | Harry Scott<br>@Harry                      | -    | - | -                     | Hastings                                                                                                    | 41  | 08:37:01 | 06/11/17                                                  | 0 |   | : |
|    | <b>P</b> | Mary Johnson<br>@trainer                   | -    | - | trainer@webschool.ws  | GROUP 024, SOAIFGUSIOUG 05, KLXVCK, LKJHDHA 12, AOIUFOIA, SA 727,<br>MELBOURNE, Italy, DEMO 3294578, HEMINGWAY, 4563456 DEMO GROUP, DEMO<br>46345, new group webinar, DEMO DIJON | 319 | 27:00:42 | 06/11/17                                                  | 0 |   | : |
| 25 | •        | ≪ < 1€/1                                   | > >> |   |                       |                                                                                                    |     |          |                                                           |   |   |   |